# Enhance your User (and Developer) Experience with React & Redux

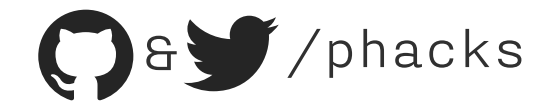

Hi! I am Nicolas Goutay. I work at Theodo, a web consultancy based in Paris & London. I build JS & Python web applications. I have stage fright am excited to be here with all of you  $\odot$ 

You can find me online (Twitter & GitHub) on @phacks.

**React & Redux** 

A Lego analogy

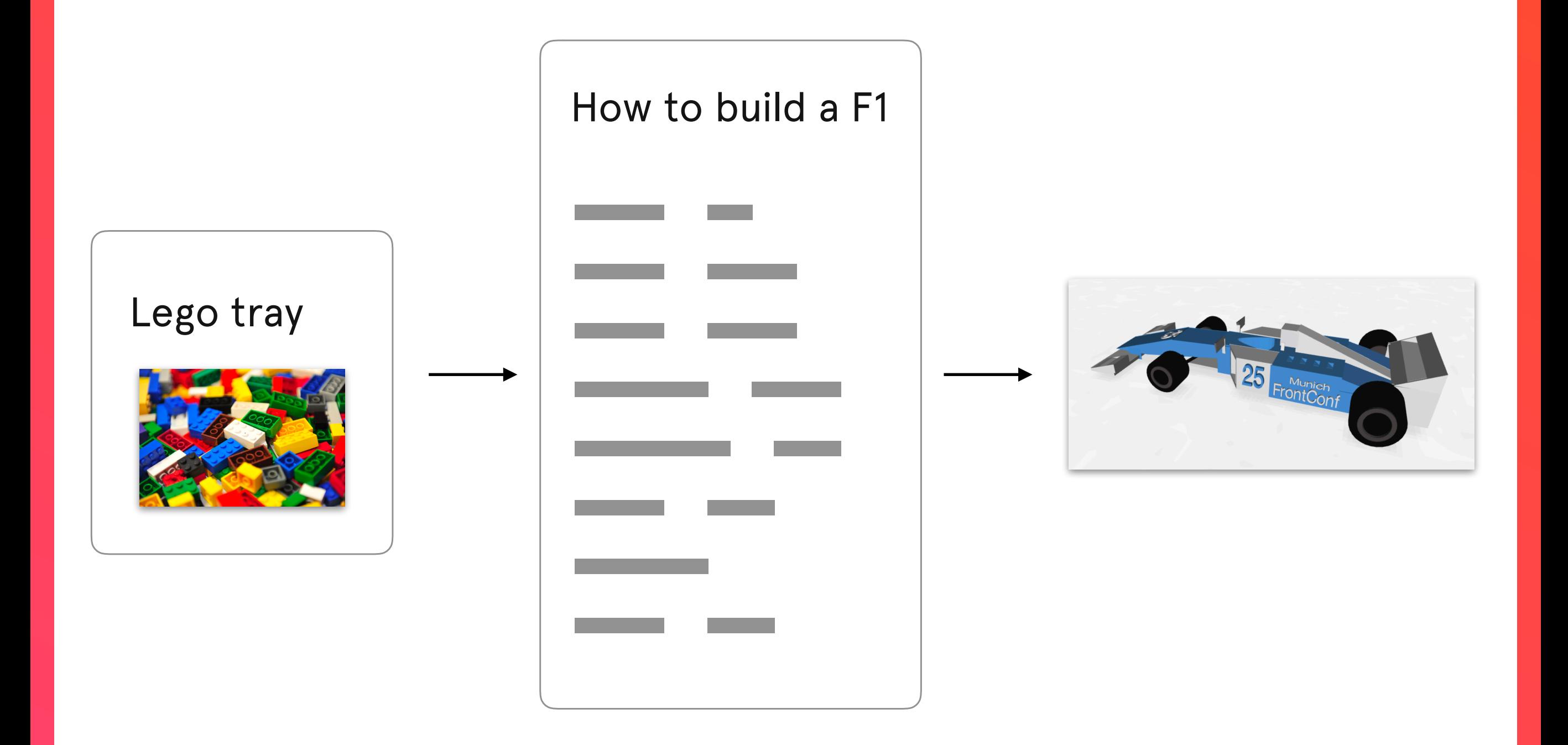

React application code would be a Lego instruction manual, where bricks are DOM nodes. It takes care of how things look for the end user.

On modern Web apps, how things look are usually a function of user interactions. In this analogy, the user is Elya, my 5 year-old niece. Red is her favorite color, so she wants the car to be red  $\triangle$ .

## This is where  $\mathbb{R}$  Redux kicks in.

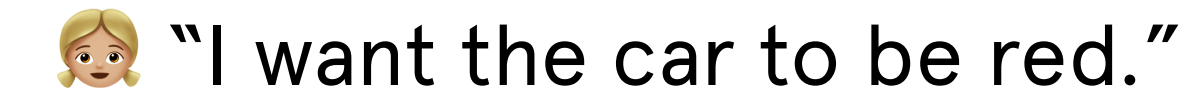

**B** "OK! I take note that you want your car red..."

 "Dispatch the CHANGE\_CAR\_COLOR action with the payload color: red"

**B** "... I sift through all the messy Legos to find red bricks..."

**EP** "A reducer will process the action, and will add color: red to the Redux store"

**B** "...and I follow the instructions again with the red bricks"

**EP** "The store passes the property color: red to React components"

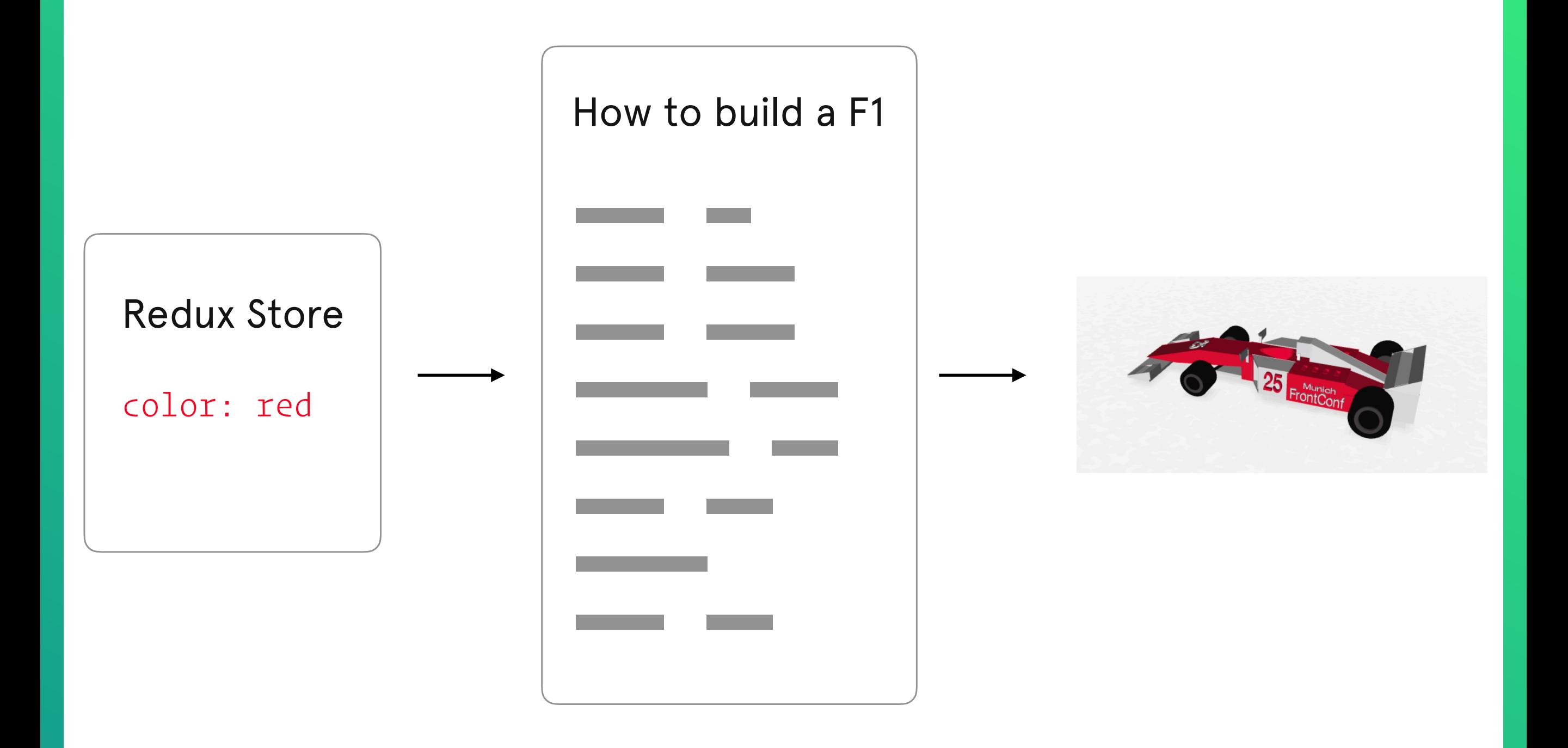

#### Redux — Now with actual code

**W** "Dispatch the CHANGE\_CAR\_COLOR action with the payload color"

```
export function changeCarColor(color) { 
 return { 
    type: 'CHANGE_CAR_COLOR', 
    color
\overline{\mathcal{S}}}
```
#### Redux — Now with actual code

**A reducer will process the action, and will add** color to the Redux store"

```
function formulaOneApp(state = \{\}, action) \{ switch (action.type) { 
   case 'CHANGE_CAR_COLOR': 
      return Object.assign({}, state, { 
        color: action.color 
      }) 
   default: 
     return state
\overline{S}}
```
#### Redux — Now with actual code

**Solution:** "The store passes the properties color and number to React components"

```
import React from 'react'
```

```
const FormulaOne = ({\{color, red}\}, \{color, red)\} => (
<div>
  <CarBody color={color} />
  <Decorations number={number} />
\langle/div>
```
#### Redux — The Redux Loop

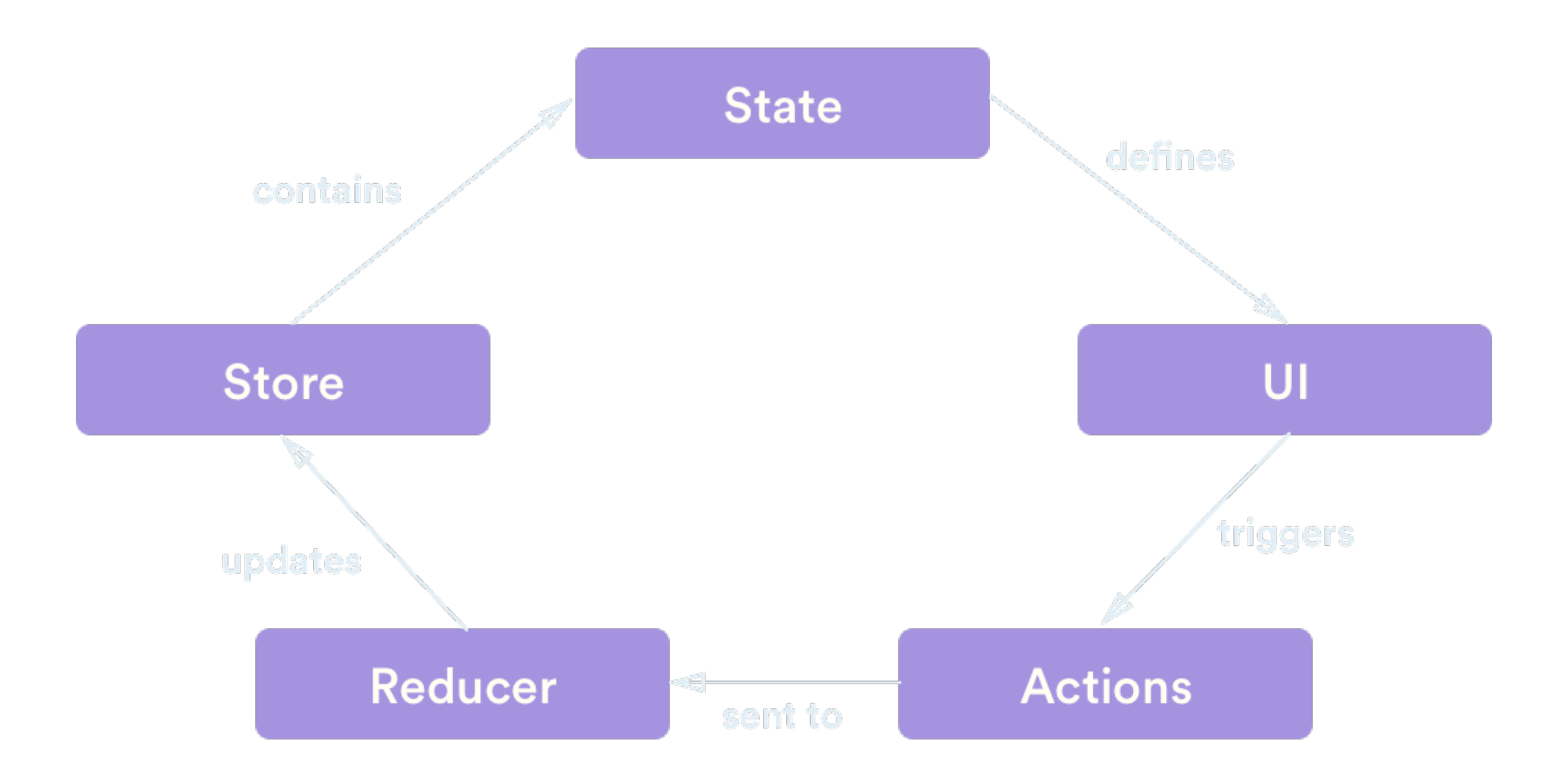

# Developer Experience — Easier Debugging

## Developer Experience — Easier Debugging

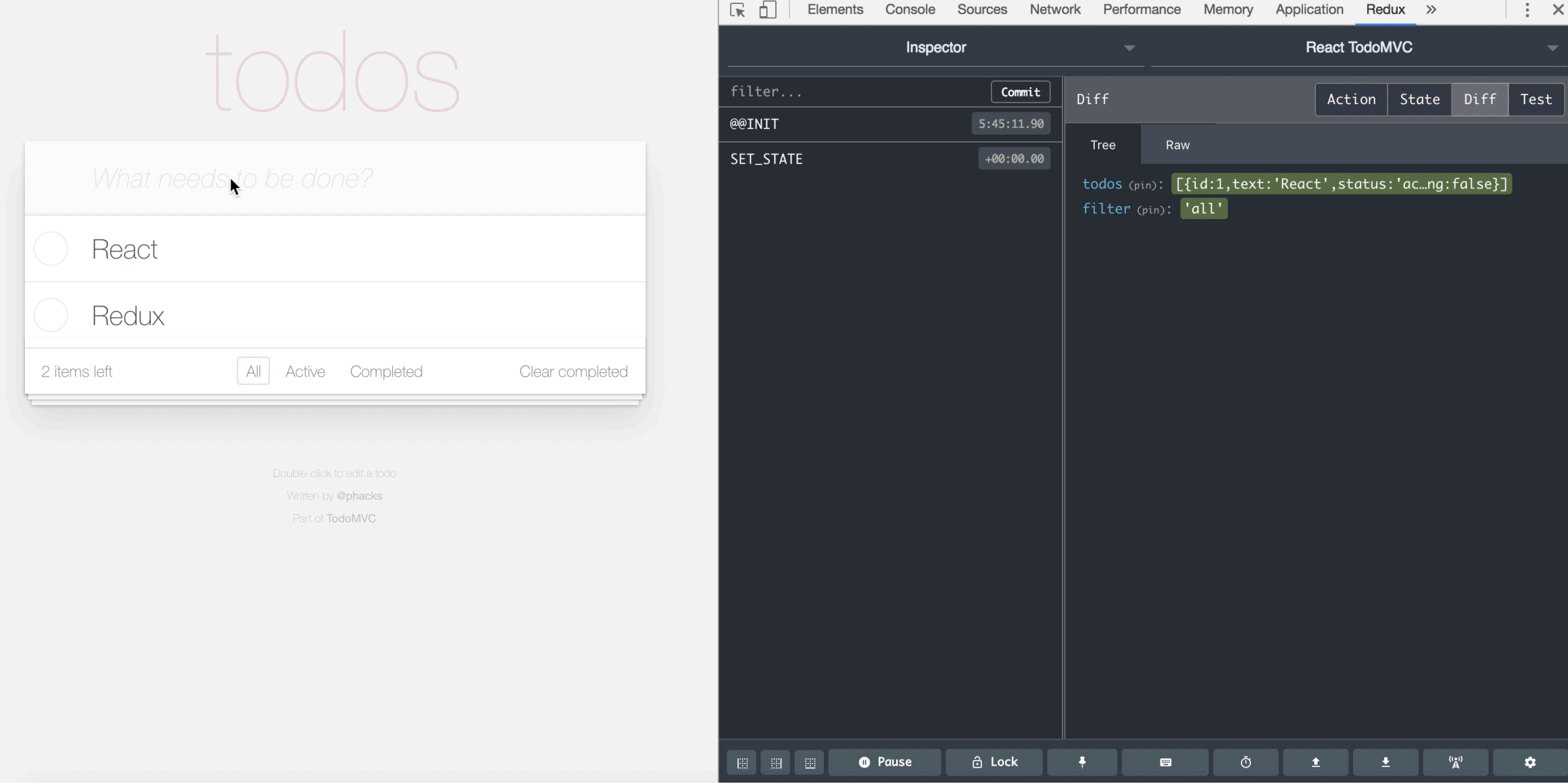

#### Developer Experience — Easier Debugging

This is what the Redux Store of my current project look like. I can inspect every variable, which are updated in real time.

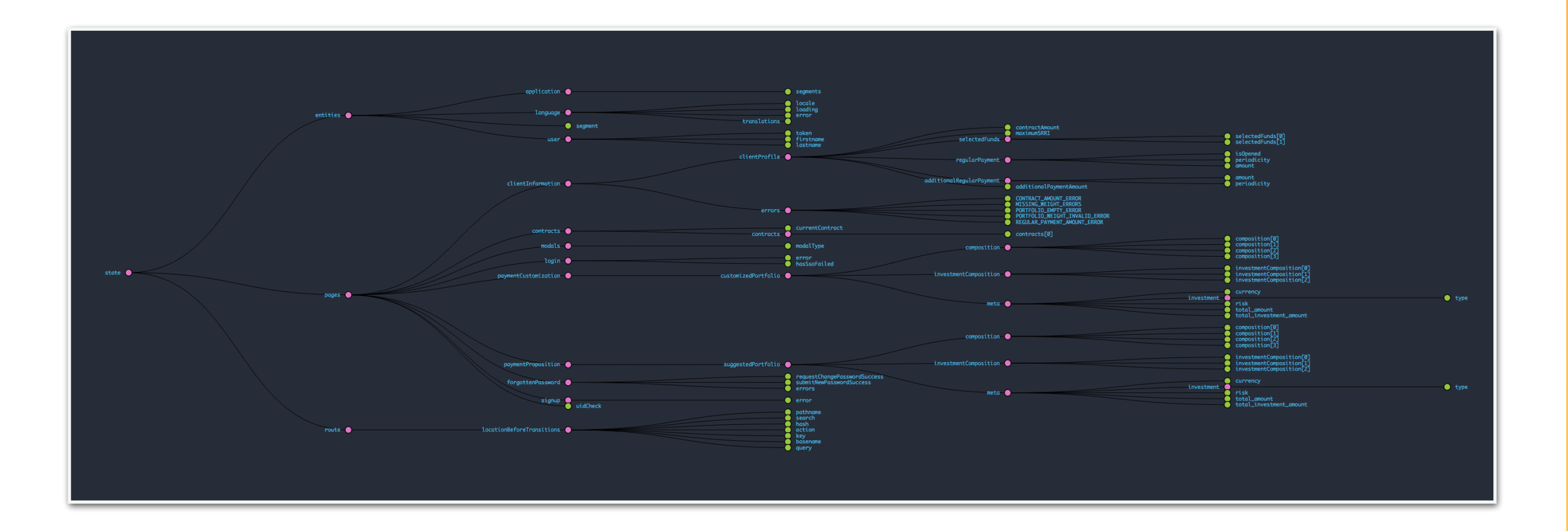

## User Experience — Built-in Performance

### User Experience — Built-in Performance

React components are only repainted when their props or inner state change.

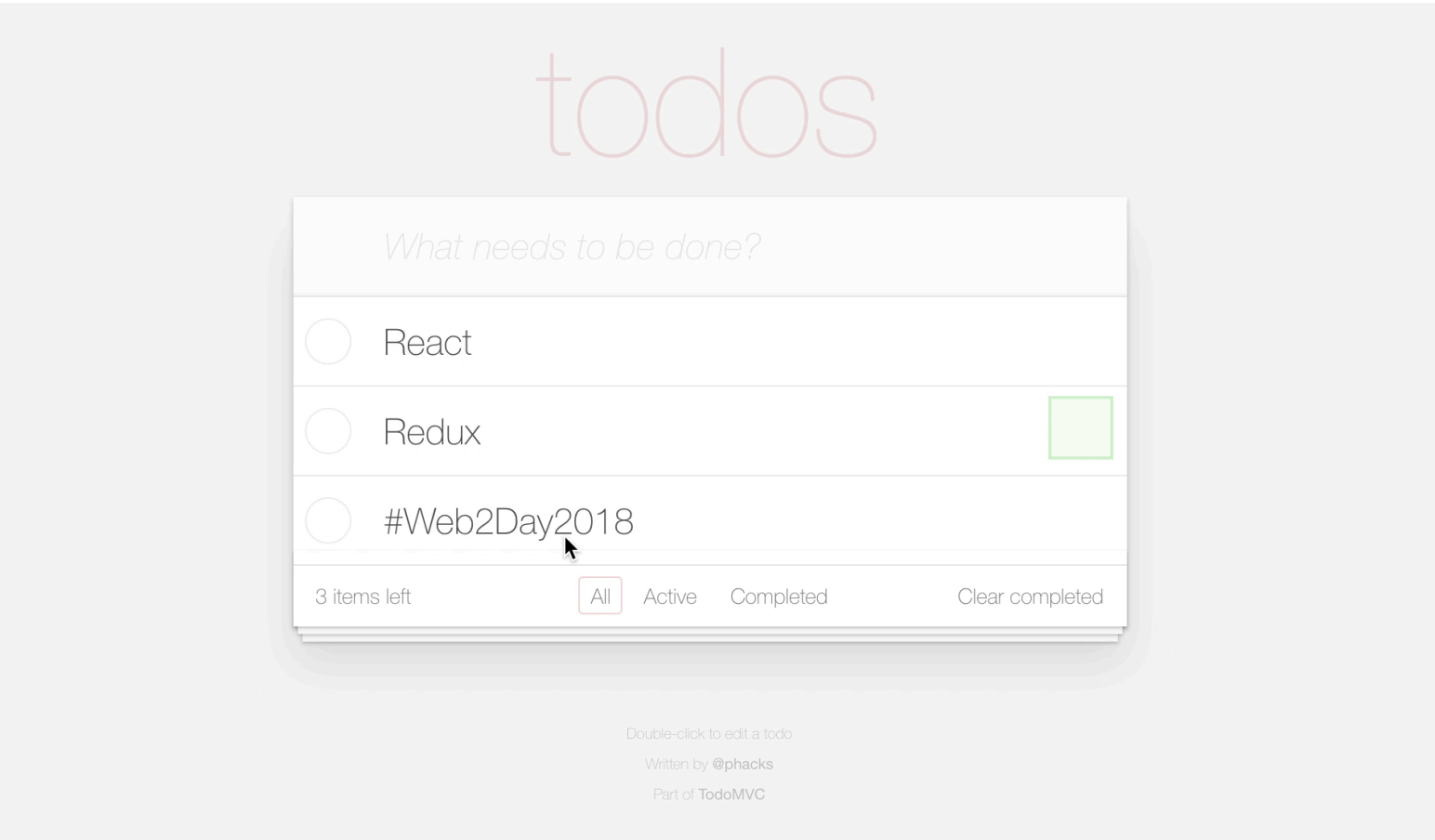

React API methods like shouldComponentUpdate allow us to have a finer-grained control about render performance.

React developer Jani Eväkallio coined the term "reasonaboutability" (*easiness to reason about*). I love it, and it matches perfectly what I feel about Redux. Here are the Three Principles of Redux:

React developer Jani Eväkallio coined the term "reasonaboutability" (*easiness to reason about*). I love it, and it matches perfectly what I feel about Redux. Here are the Three Principles of Redux:

**Single Source of Truth**: all the data/UI state displayed on the app come from the same JS object. Facilitates debugging.

React developer Jani Eväkallio coined the term "reasonaboutability" (*easiness to reason about*). I love it, and it matches perfectly what I feel about Redux. Here are the Three Principles of Redux:

**Single Source of Truth**: all the data/UI state displayed on the app come from the same JS object. Facilitates debugging.

**State is read-only**: The only way to change the state is to emit an action, an object describing what happened. Provides a single, robust & semantic way to deal with interactions and to work as a team.

React developer Jani Eväkallio coined the term "reasonaboutability" (*easiness to reason about*). I love it, and it matches perfectly what I feel about Redux. Here are the Three Principles of Redux:

**Single Source of Truth**: all the data/UI state displayed on the app come from the same JS object. Facilitates debugging.

**State is read-only**: The only way to change the state is to emit an action, an object describing what happened. Provides a single, robust & semantic way to deal with interactions and to work as a team.

**Changes are made with pure functions**: the Store can only be updated with pure functions (reducers). Prevents nasty side effects and facilitates testing.

# Redux comes with other benefits — and tradeoffs

 **Rich ecosystem**: Redux has an API to plug-in middlewares. There are tons of them: for logging, offline capabilities, async, forms, optimistic UIs…

Tip:  $\mathcal{P}$  [github.com/markerikson/react-redux-links](https://github.com/markerikson/react-redux-links) is a great place to start!

**Code structure is key**: Since all UI is derived from a single JS object, it needs to be *carefully designed* and *constantly adjusted* to business requirements.

**Tip:** Learn from the best! Twitter & Pinterest both use Redux, and the structure is available for anybody to see with the React Dev Tools!

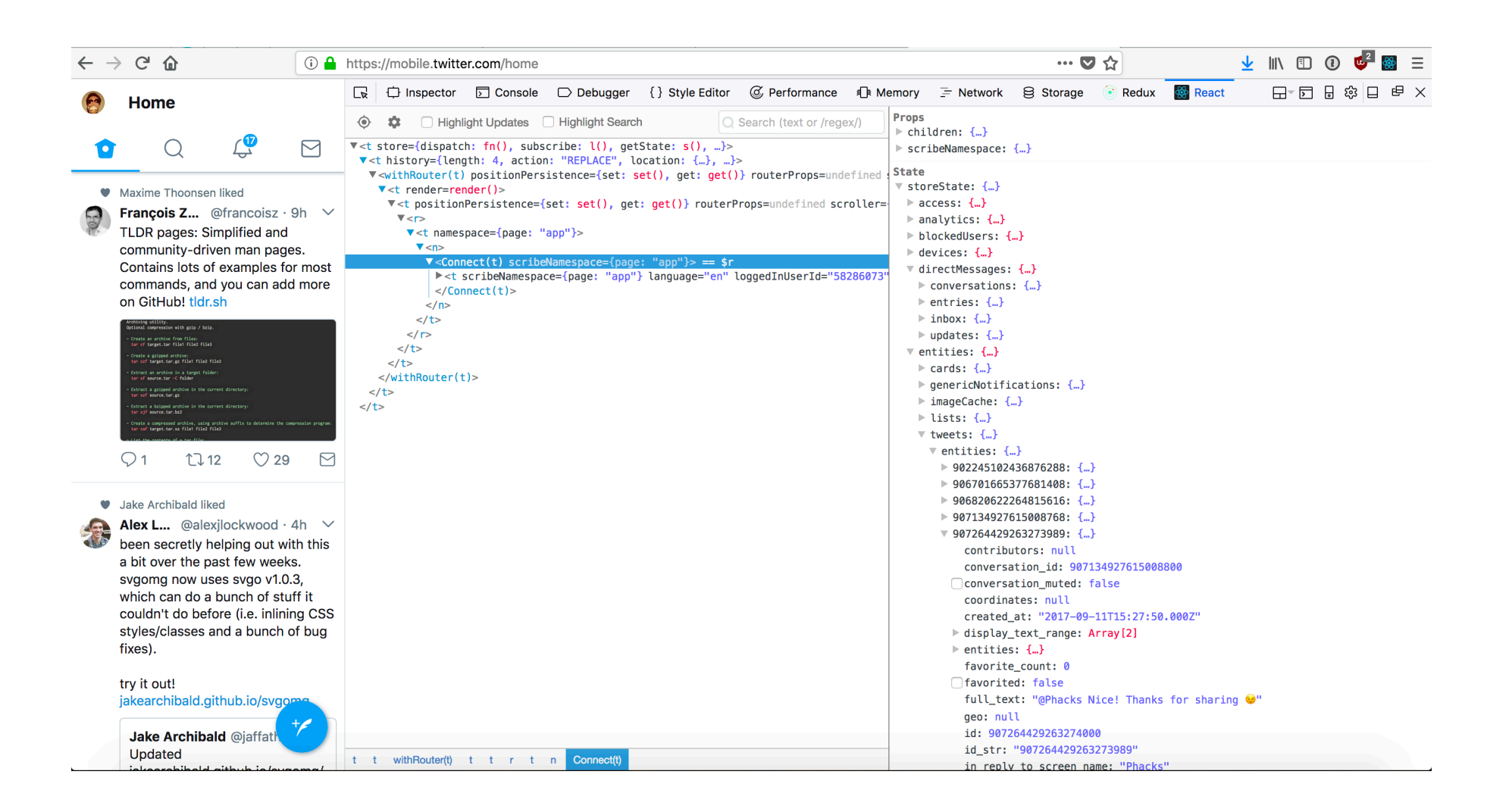

**& Verbosity**: to write a feature, you would usually need to write an action, a reducer, a *selector*, a *saga*… It can feel quite cumbersome compared to Angular 1.

**Tip:** I just got used to it. After a while it even feels *more productive* than Angular 1, because you know *exactly* what to do to get everything to work together.

# "So, should I use Redux?"

# **Medium**

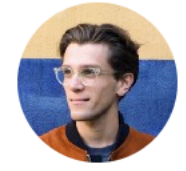

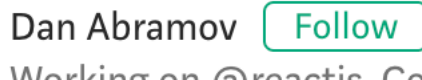

Working on @reactjs. Co-author of Redux and Create React App. Building tools for humans. Sep 19, 2016 · 3 min read

# You Might Not Need Redux

### The key points

*"If you're just learning React, don't make Redux your first choice"*

For personal side projects, very small teams (1-2 people) or MVPs with very short time to market, drop Redux & go React

For long-running projects, or larger teams, Redux will help you work better together and lead to a more maintainable code base

#### Conclusion

React with Redux is a mature framework (React just turned five! (1) that empowers developers to produce performant apps with facilitated debugging and a standard yet expressive development flow.

#### Want to dive in?

I wrote a full-featured, test-driven tutorial on writing a Todo List using React & Redux

<https://github.com/phacks/redux-todomvc>

## Merci!

Slides are available at [phacks.github.io](http://phacks.github.io)

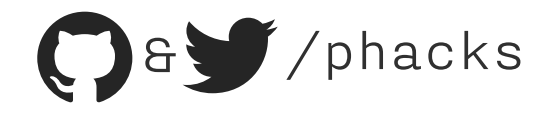